## 재무제표 전송방법 안내문

매년 우리조합 신용평가에 협조하여 주셔서 진심으로 감사드립니다. 우리 조합 정기 신용평가 관련, 결산 재무제표(재무상태표, 손익계산서, 원가명세서) 전송방법을 아래와 같이 안내하오니 참고하시기 바랍니다. 기타 궁금하신 사항은 NICE평가정보(02-3771-1100) 또는 건설공제조합 고객상담센터(1588-1444)로 문의하여 주시기 바랍니다.

## □ 전송 방법

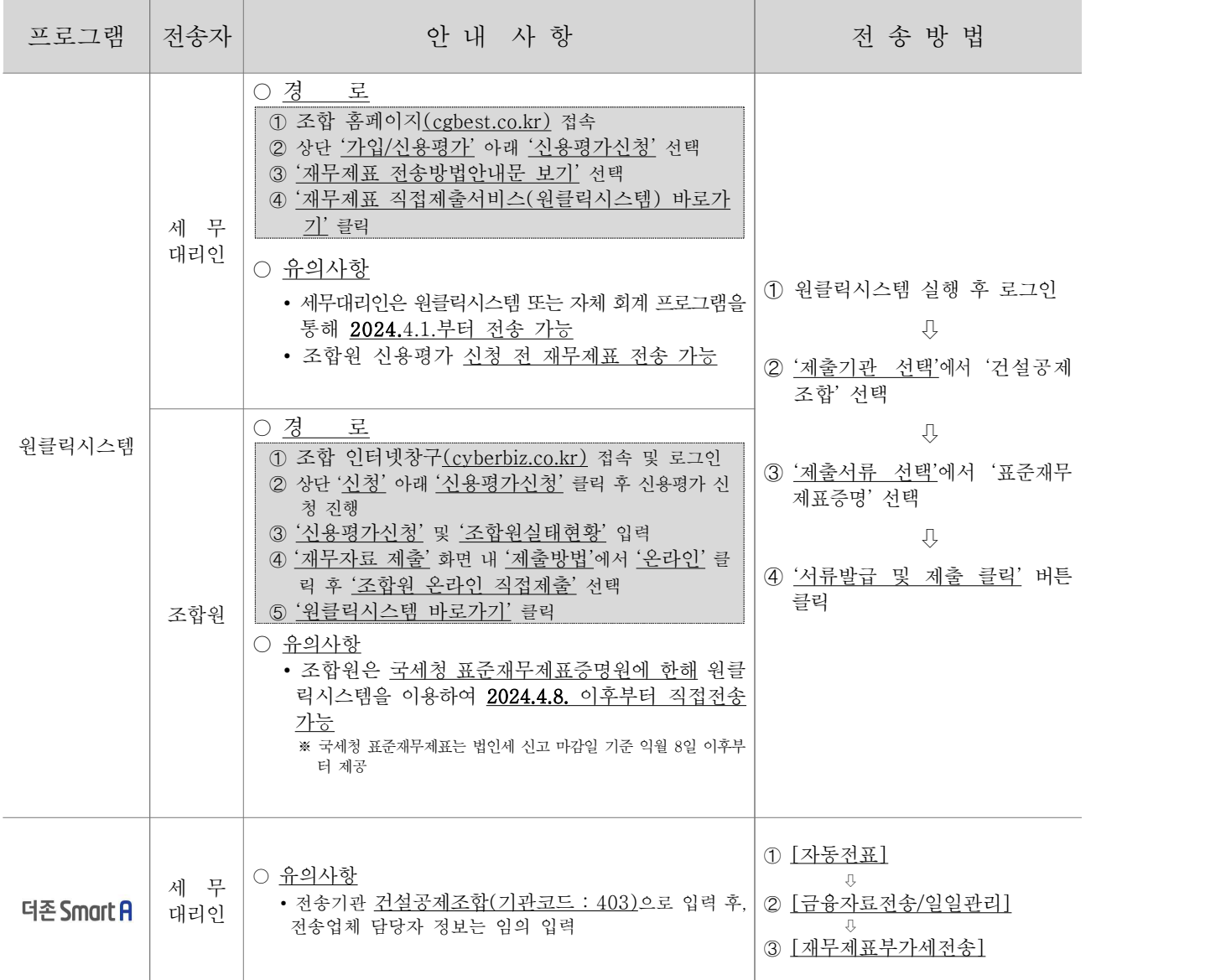